# **Deswik.UGBD** Metais subterrâneos

**PERFIL DO MÓDULO DE TREINAMENTO**

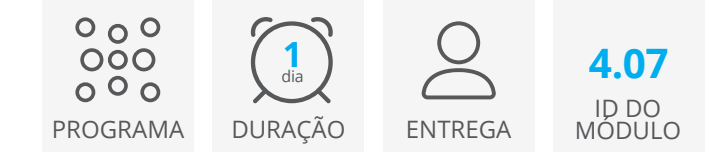

Este módulo fornece instruções e informações sobre os processos necessários para se utilizar o módulo Deswik.UGDB no Deswik.CAD e construir designs e plotagens uma operação típica de realces em mina subterrânea de metais.

### **Modelo de bloco de títulos**

• Formatação de bloco de título para perfuração e desmonte

# **Design de seção de furos longos**

- Alocações de furos
- Determinação de diâmetro do furo
- Gerar furos de raisebore

### **Configuração do projeto**

- Configuração das linhas de design
- Seleção de sólidos dos realces
- Determinação da distância de isolamento
- Configuração dos equipamentos de perfuração
- Criação de regras de detonação
- Configuração da base de dados de explosivos

# **Opções de visualização e anotação**

#### **Criação de seções de furos longos**

#### **Alocação de leques**

- Opções de alocação manual de leques
- Opções de alocação automática de leques

#### **Alocação de furos e carregamento**

- Alocação automática de furos
- Configuração do eixo de referência
- Alocar furos de sondagem
- Carregar furos de sondagem
- Alocação manual de furos

# **Definição da posição de detonação**

#### **Copiar furos e cargas para vários designs**

# **Modificar furos de sondagem**

- Mudar a posição de furos
- Renomear furos

# **Configuração de alternativas e sequências de retardos de detonação**

### **Cubagem e sólidos da detonação**

- Criação de sólidos de desmonte
- Cubagem com modelo de blocos

#### **Exportação de linhas de topografia**

#### **Plotagem**

- Gerar uma plotagem em planta de um leque
- Gere uma plotagem da seção de um leque
- Gerar uma plotagem da seção de furos longos
- Gerar plotagem de um furo de descida
- Criação de um plano de conexão entre níveis

#### **Apêndice A - Funcionalidades relacionadas**

- Compartilhar arquivos, macros e fluxos de trabalho
- Como criar o design de configurações similares
- Projetar leques de estéril
- Criação de eixos de referência curvos
- Exportação de relatórios no formato IREDES
- Projetar furos paralelos
- Adicionar rótulos e marcadores ao design

# **Deswik.UGDB para minas subterrâneas de metais**

**Deswik** 

Roteiro do treinamento

PERFIL DO MÓDULO DE TREINAMENTO

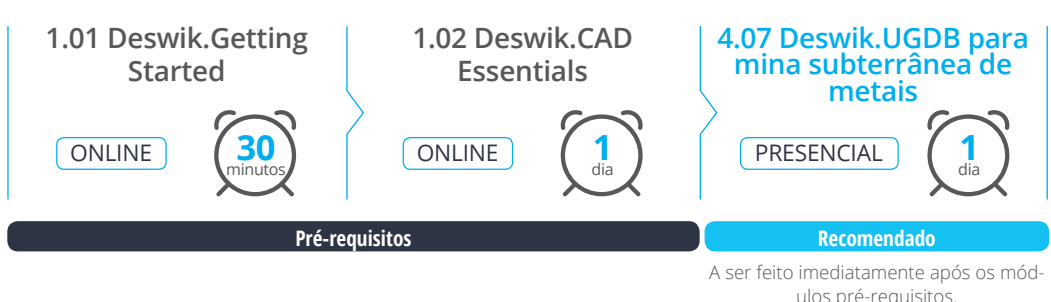

**www.deswik.com training@deswik.com**